## УДК 535.317

# **ОРГАНИЗАЦИЯ УЧЕБНОГО ПРОЦЕССА УНИВЕРСИТЕТА С ИСПОЛЬЗОВАНИЕМ СЕТЕВЫХ ОБРАЗОВАТЕЛЬНЫХ ТЕХНОЛОГИЙ**

## *Тарендь М.В.*

*УО «Белорусский национальный технический университет», u/Минск Научный руководитель – Рогальский Е.С., старший преподаватель*

Последнее время мы все стали свидетелями бурного роста инноваций в области информационных технологий. В нашу жизнь прочно вошли (входят) I-фоны, JPS-навигаторы, электронные книги (ЭК). Последствия от внедрения ЭК сегодня прогнозировать сложно, однако некоторые предположения можно сформулировать. Для этого необходимо оценить, в чём новизна и какие преимущества предоставляют ЭК пользователям.

Создание ЭК подразумевает наличие технических возможностей по изготовлению технических средств и инсталляции специализированных программ, без которых изделие не может выполнять свои функции. Мы не можем конкурировать с ведущими мировыми фирмами – производителями «электронных чернил». Однако сама по себе идея хороша, и реализовать её можно не только для электронных изделий, но и в области обучающих технологий, точнее – при создании электронных конспектов, реализованных с использованием очувствленного, или как ещё его называют, сенсорного Смарт – интерфейса для цифровых тьюторов обучающих программ или, как их ещё называют, электронных средств обучения ЭСО [1,2].

Особенность электронного конспекта в том, что работа с изучаемым материалом не заканчивается вместе с окончанием занятия. Она продолжается за границами университетского образовательного процесса, а именно – у обучающегося дома. Студент или ученик может форматировать и редактировать предложенный преподавателем информационный блок, структурировать его так, как это удобно для своего личного восприятия, а так как электронный конспект является в свою очередь электронным файлом, то количество вариантов редактирования достаточно велико. Такой вид работы помогает мотивировать обучающегося и развивать его с творческой стороны. Так же этот электронный конспект можно копировать, форматировать, архивировать и т.д., для более удобного хранения. УО «Белорусский национальный технический университет». и Импей<br>
Науиный уимводитель — Резальский Е. С., старилий преподаватель<br>
Последнее время мы все стали свидетелями бурного роста инноваций в областии<br>
Последнее время

Суть предлагаемого метода представлена на рисунке 1.

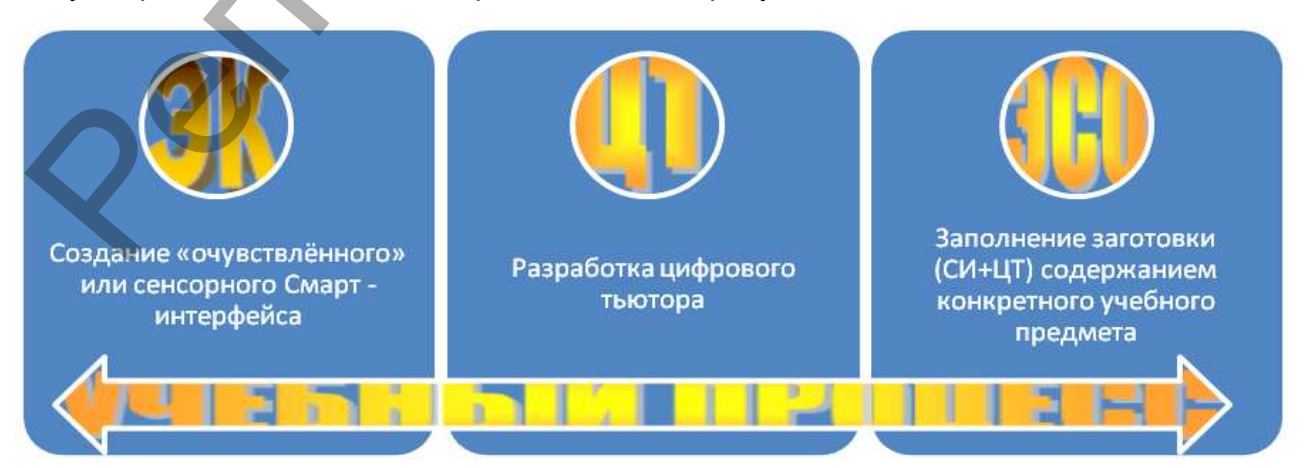

*Рисунок 1 – Повышение качества учебного процесса за счёт информационных технологий* 

Исходная задача условно делится на три подзадачи:

1. Создание сенсорного Смарт-интерфейса (СИ).

2. Разработка цифрового тьютора (ЦТ), так называемого движка – имитатора, взаимодействующего с СИ.

3. Заполнение заготовки (СИ+ЦТ) содержанием конкретного учебного предмета (темы).

Наличие Смарт - интерфейса, многоуровневых цифровых тьюторов и электронных средств обучения является отправной точкой для разработки педагогических технологий завтрашнего дня для учебных заведений, ориентированных на создание образовательного пространства. Мониторинг учебного процесса и управление им осуществляются за счёт обратных связей, в частности благодаря режиму общего мониторинга всех «Рабочих столов» и мониторинга любого из входящих в рабочую группу «Рабочих столов». Это реализовано программным обеспечением, с одной стороны, а с другой - техническими возможностями аппаратного обеспечения. Преподаватель может оценить по соответствующим гистограммам, какие вопросы вызвали наибольшие затруднения при изучении (эти вопросы можно объяснить в конце занятия) и создании персонального электронного конспекта, следствием чего будет повышение качества учебного процесса.

Среди перечисленных задач, первые две задачи представляют собой достаточно оригинальное решение, хотя их реализация достаточно проста. Суть решения в организации слоя «очувствлённых кнопок», выбор которых соответствует принятию решения при воспроизведении процедуры работы с программным продуктом. Программная оболочка может быть различной, например, Flash, причём обучающийся не подозревает, что он работает со специально организованной обучающей информационной средой, которая полностью имитирует интерфейс, но обладает при этом возможностью подсказки, коррекции действий, генерации уровня сложности за счёт обратных связей, как итог возможностью настройки на конкретного учащегося. Реализация - создание нескольких закрытых слоёв, которые не видны пользователю, но взаимодействуют с создаваемым им программным продуктом.

Использование электронных средства обучения (ЭСО) оправдано лишь в том случае, когда другими (традиционными) методами невозможно обеспечить требуемое качество учебного процесса. Под качеством учебного процесса понимается наличие реализуемых режимов использования ЭСО:

- аудиторного (распараллеленного), с использованием сетевых обучающих технологий на базе сетевого файлового менеджера «NetOp 6.0...6.\*\*»;

- домашнего использования, скоординированного с аудиторным вариантом;

- контроля знаний или тренинга;
- выполнения лабораторно-практических работ.

Данные системы прошли апробацию на уровне средних школ и гимназий г. Минска, что позволило разработать «бридж-технологию «школа-университет» адаптации учащихся к обучению в высшей школе. Подобные системы имеют перспективу внедрения в университетах Республики Беларусь и приближаются по своему уровню к интеллектуальным системам управления. В частности, система, использующая аналогичные архитектурные решения, и программное обеспечение на базе сетевого файлового менеджера «NetOp 6.0...6. \*\* », успешно эксплуатируется в ряде учебных заведений (БГУ, физический факультет, СШ 33 и 111, гимн23, и др.). Курс лабораторно-практических работ успешно используется на протяжении ряда лет кафедрой «Инженерная математика» БНТУ на приборостроительном факультете.

#### **Список цитированных источников**

1. Рогальский, Е.С. Использование электронных учебников в системе управления учебным процессом // Столичное образование сегодня. – Мн.: Адукацыя i выхаванне, 2008. – №1. – С.113.

2. Рогальский, Е.С. Опыт использования ЭСО при изучении информатики. – Минск, 2008.

УДК 004.91+347.78.031

## **О НЕКОТОРЫХ ПОДХОДАХ К РАЗРАБОТКЕ УНИВЕРСАЛЬНОГО КЛИЕНТА ДЛЯ ВЕБ-СИСТЕМ, СВЯЗАННЫХ СО СБОРОМ И АНАЛИЗОМ ИНФОРМАЦИИ**

### *Усиков А.В.*

### *УО «Гродненский государственный университет им. Янки Купалы», г. Гродно Научный руководитель – Рудикова Л.В., к. ф.- м. н., доцент*

Многие системы, наряду со сложной инфраструктурой для сбора и анализа данных, предоставляют конечному пользователю некоторую клиентскую оболочку для взаимодействия с ней. Есть множество путей реализации подобного рода оболочек: монолитные приложения или приложения, при разработке которых используется модульный подход.

Эффективным средством для решения многих проблем, связанных с интеграцией данных в приложении, является разделение приложения на отдельные, полунезависимые части, которые затем могут быть легко встроены в приложение-оболочку для формирования цельного решения. Приложения, которые спроектированы и построены таким образом, часто называют составными приложениями.

Разработанный с помощью данного подхода каркас архитектуры клиента является универсальным: доступна легкая модификация и адаптация для встраивания в какиелибо сложные системы.

Отметим, что основными требованиями к построению такого клиента являются универсальность, гибкость, легкая и быстрая расширяемость, универсальная интеграция с различными системами сбора и анализа данных.

Перечислим основные возможности клиента. Итак, клиент имеет в наличии специально разработанный модуль для абстрактного представления, которое может без какихлибо проблем отображать данные модели системы. При этом стоит отметить, что модуль легко расширяется путем добавления новых видов и форматов отображений и, при этом, выбор наиболее приемлемого формата берет на себя именно представление. ДК 004 91+347/8.031<br> **ОНЕКОТОРЫХ ПОДХОДАХ К РАЗРАБОТКЕ УНИВЕРСАЛЬНОГО КЛИЕНТА**<br>
ДЛЯ ВЕБОСПОРЫХ ПОДХОДАХ К РАЗРАБОТКЕ УНИВЕРСАЛЬНОГО КЛИЕНТА<br>
ДЛЯ ВЕБОСПОРЫХ ПОДХОДАХ К РАЗРАБОТКЕ УНИВЕРСАЛЬНОГО КЛИЕНТА<br> *УО «Грофненский г* 

Клиент может выступать как веб-клиент системы, с которой он интегрируется, так и как desktop-клиент. Функциональная часть клиента во время работы может динамически изменяться благодаря имеющейся составной архитектуре, к которой могут добавляться новые функциональные модули.

Существует возможность работы клиента либо в режиме самостоятельной системы, либо в автономном режиме со встроенной в клиента собственной базой данных. Интерфейс клиента легко настраивается и поэтому для каждой роли, для каждого пользователя существует возможность организации и индивидуальной настройки интерфейса.

Для реализации универсального клиента использована многоуровневая архитектура [1, 2]. В предлагаемом решении многоуровневая архитектура обеспечивает группировку связанной функциональности приложения в разных слоях, организованных иерархически. Функциональность каждого слоя объединена общей ролью или ответственностью.